# **Multivariate Visual Representations 2**

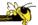

CS 7450 - Information Visualization Sep. 15, 2011 John Stasko

## Recap

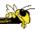

- We examined a number of techniques for projecting >2 variables (modest number of dimensions) down onto the 2D plane
  - Scatterplot matrix
  - Table lens
  - Parallel coordinates
  - etc.

Fall 2011 CS 7450 2

1

# **Varieties of Techniques**

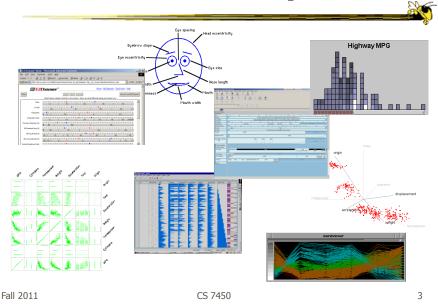

## **Dust & Magnet**

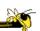

- Altogether different metaphor
- Data cases represented as small bits of iron dust
- Different attributes given physical manifestation as magnets
- Interact with objects to explore data

Yi, Melton, Stasko & Jacko Information Visualization '05

#### **Interface**

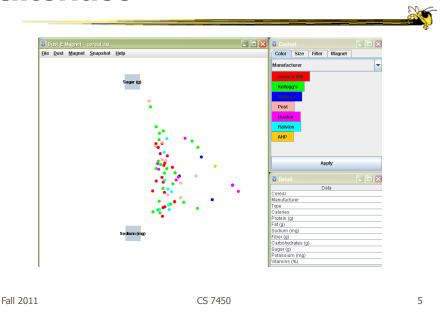

## Interaction

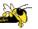

- Iron bits (data) are drawn toward magents (attributes) proportional to that data element's value in that attribute
  - Higher values attracted more strongly
- All magnets present on display affect position of all dust
- Individual power of magnets can be changed
- Dust's color and size can connected to attributes as well

Fall 2011 CS 7450

## Interaction

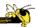

- Moving a magnet makes all the dust move
  - Also command for shaking dust
- Different strategies for how to position magnets in order to explore the data

Fall 2011 CS 7450

## **See It Live**

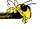

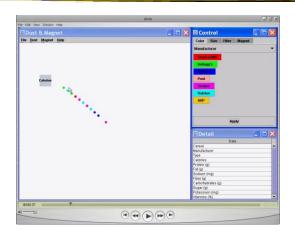

ftp://ftp.cc.gatech.edu/pub/people/stasko/movies/dnm.mov

Video & Demo

# **Set Operations**

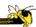

- Different type of problem
  - Large set of items, each can be in one or more sets
  - How do we visually represent the set membership?

Fall 2011 CS 7450

# **Standard Technique**

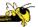

Venn Diagram

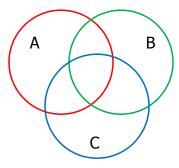

Contains all possible zones of overlap

# **Alternately**

Euler Diagram

Does not necessarily show all possible overlap zones

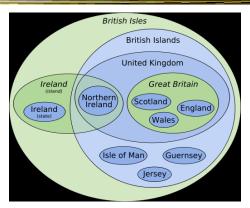

http://en.wikipedia.org/wiki/File:British\_Isles\_Euler\_diagram\_15.svg

#### But what's the problem?

Fall 2011 CS 7450 11

## **Bubble Sets**

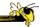

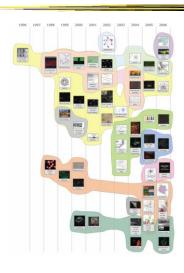

Video

Collins et al TVCG (InfoVis) '09

# **ComED & DupED**

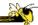

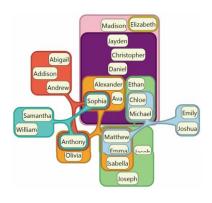

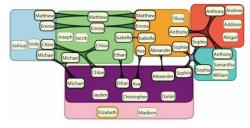

Video

Riche & Dwyer TVCG (InfoVis) '10

CS 7450

13

# **Step Back**

Fall 2011

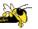

- Most of the techniques we've examined work for a modest number of data cases or variables
  - What happens when you have lots and lots of data cases and/or variables?

# **Many Cases**

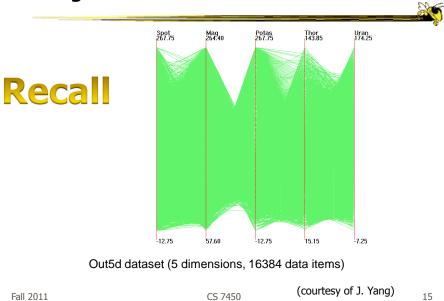

# **Many Variables**

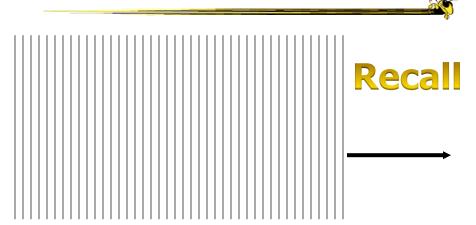

## **Strategies**

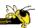

- How are we going to deal with such big datasets with so many variables per case?
- Ideas?

Fall 2011 CS 7450 17

#### **General Notion**

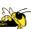

- Data that is similar in most dimensions ought to be drawn together
  - Cluster at high dimensions
- Need to project the data down into the plane and give it some ultra-simplified representation
- Or perhaps only look at certain aspects of the data at any one time

#### **Mathematical Assistance 1**

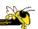

- There exist many techniques for clustering high-dimensional data with respect to all those dimensions
  - Affinity propagation
  - k-means
  - Expectation maximization
  - Hierarchical clustering

Fall 2011 CS 7450 19

## **Mathematical Assistance 2**

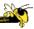

- There exist many techniques for projecting n-dimensions down to 2-D (dimensionality reduction)
  - Multi-dimensional scaling (MDS)
  - Principal component analysis
  - Linear discriminant analysis
  - Factor analysis

Comput Sci & Eng courses Visual Analytics, Prof. Lebanon Data mining Knowledge discovery

# **Other Techniques**

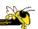

- Other techniques exist to manage scale
  - Sampling We only include every so many data cases or variables
  - Aggregation We combine many data cases or variables
  - Interaction (later)
    - Employ user interaction rather than special renderings to help manage scale

Fall 2011 CS 7450 21

#### **Our Focus**

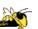

- Visual techniques
- Many are simply graphic transformations from N-D down to 2-D

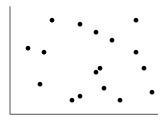

#### Use?

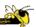

- What kinds of questions/tasks would you want such techniques to address?
  - Clusters of similar data cases
  - Useless dimensions
  - Dimensions similar to each other
  - Outlier data cases

<del>-</del> ...

 Think back to our "cognitive tasks" discussion

Fall 2011 CS 7450 2

#### Now

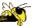

 We'll examine a number of other visual techniques intended for larger, higherdimensional data sets

#### **Can We Make a Taxonomy?**

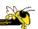

- D. Keim proposes a taxonomy of techniques
  - Standard 2D/3D display
     Bar charts, scatterplots
  - Geometrically transformed display
     Parallel coordinates
  - Iconic display
     Needle icons, Chernoff faces
  - Dense pixel display
     What we're about to see...
  - Stacked display
     Treemaps, dimensional stacking

TVCG '02

Fall 2011 CS 7450 2

#### **Minimum Possible?**

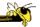

- We have data cases with variables
- What's the smallest representation we can use?
  - How?

## **Dense Pixel Display**

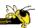

- Represent data case or a variable as a pixel
- Million or more per display
- Seems to rely on use of color
- Can pack lots in
- Challenge: What's the layout?

Fall 2011 CS 7450 2

## **One Representation**

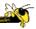

- Grouping arrangement
- One pixel per variable
- Each data case has its own small rectangular icon
- Plot out variables for data point in that icon using a grid or spiral layout

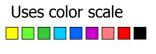

## Illustration

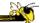

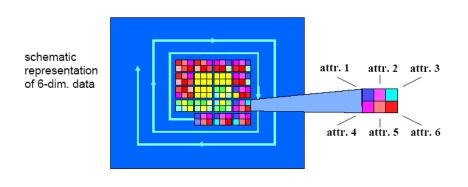

Levkowitz Vis '91

Fall 2011 CS 7450 29

# **Spiral Technique**

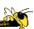

#### **Dimensions**

## **Related Idea**

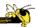

- Pixel Bar Chart
- Overload typical bar chart with more information about individual elements

Keim et al Information Visualization `02

Fall 2011 CS 7450 31

## **Idea 1**

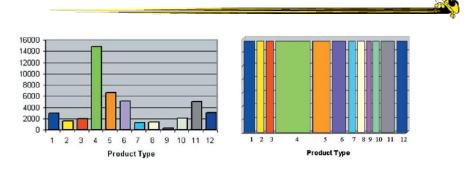

Height encodes quantity

Width encodes quantity

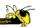

- Make each pixel within a bar correspond to a data point in that group represented by the bar
  - Can do millions that way
- Color the pixel to represent the value of one of the data point's variables

Fall 2011 CS 7450 33

## **Idea 3**

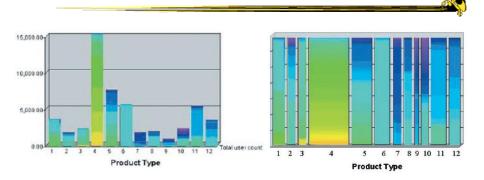

Each pixel is a customer
Color encodes amount spent by that person
High-bright, Low-dark
Ordered by that color attribute too
Right one shows more customers

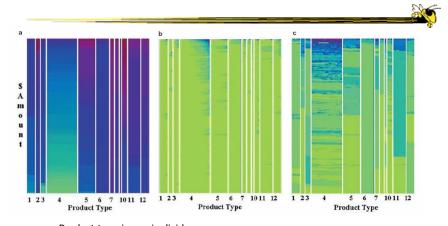

Product type is x-axis divider Customers ordered by y-axis: dollar amount x-axis: number of visits

Color is (a) dollar amount spent, (b) number of visits, (c) sales quantity

Fall 2011 CS 7450 35

## **Idea 5**

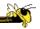

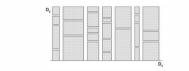

Figure 7 Dividing attributes on x- and y-axis (e.g.,  $D_x$ =Product Type,  $D_y$ =Region).

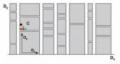

Figure 8 Ordering attributes on x- and y-axis (e.g.,  $O_x$ =Dollar Amount,  $O_y$ =Quantity).

# Can divide on two different attributes on x and y

#### Order items on both x and y

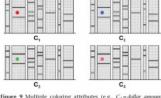

Figure 9 Multiple coloring attributes (e.g.,  $C_1 = dollar$  amount,  $C_2 = no$ , of visits,  $C_3 = quantity$ ,  $C_4 = region$ ).

Color maps to some attribute (Same item always at same x,y position)

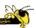

#### Mapping specified by 5 tuple <Dx, Dy, Ox, Oy, C>

 $D_x$  – Attribute partitions x axis

D<sub>v</sub> – Attribute partitions y axis

O<sub>x</sub> – Attribute specifies x ordering

 $\hat{O_y}$  – Attribute specifies y ordering

C – Attribute specifies color mapping

Fall 2011 CS 7450 37

## **Example Application**

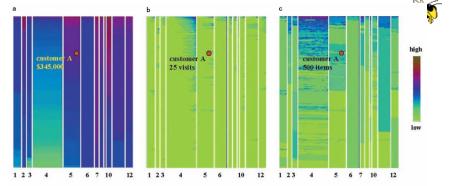

Figure 13 Multi-pixel bar chart for mining 405,000 sales transaction records. ( $D_x = Product\ Type,\ D_y = \bot,\ O_x = no.\ of\ visits,\ O_y = dollar\ amount,\ C$ ). (a) Color: dollar amount. (b) Color: no. of visits. (c) Color: quantity.

- 1. Product type 7 and product type 10 have the top dollar amount customers (dark colors of bar 7 and 10 in Figure 13a)
- 13a)
  2. The dollar amount spent and the number of visits are clearly correlated, especially for product type 4 (linear increase of dark colors at the top of bar 4 in Figure 13b)
- 3. Product types 4 and 11 have the highest quantities sold (dark colors of bar 4 and 11 in Figure 13c)
- 4. Clicking on pixel A shows details for that customer

# **Thoughts?**

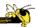

 Do you think that would be a helpful exploratory tool?

Fall 2011 CS 7450 3

# **High Dimensions**

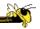

- Those techniques could show lots of data, but not so many dimensions at once
  - Have to pick and choose

#### **Another Idea**

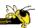

- Use the dense pixel display for showing data and dimensions, but then project into 2D plane to encode more information
- VaR Value and relation display

Yang et al InfoVis '04

Fall 2011 CS 7450 4

## **Algorithm**

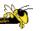

- Find a correlation function for comparing dimensions
- Calculate distances between dimensions (similarities)
- Make each dimension into a dense pixel glyph
- Assign position for each glyph in 2D plane using multi-dimensional scaling

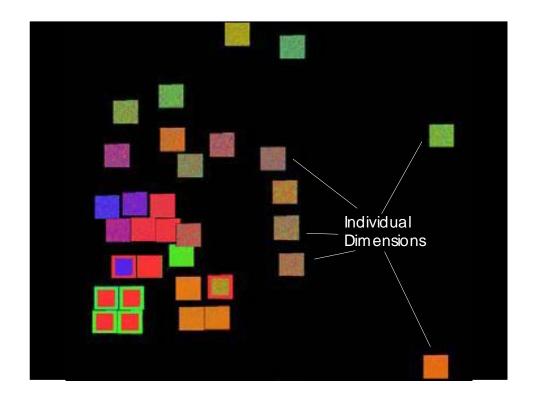

## **Questions**

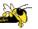

- What order are the data cases in each dimension-glyph?
  - Maybe there is a predefined order
  - Choose one dimension as "important" then order data cases by their values in that dimension

"Important" one may be the one in which many cases are similar

## **Alternative**

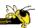

 Instead of each glyph being a dimension, it can be a data case

Fall 2011 CS 7450 4

#### **Follow-on Work**

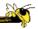

- Use alternate positioning strategies other than MDS
- Use Jigsaw map idea (Wattenberg, InfoVis '05) to lay out the dimensions into a grid
  - Removes overlap
  - Limits number that can be plotted

Yang et al TVCG '07

# **New Layout**

Plot the glyphs into the grid positions

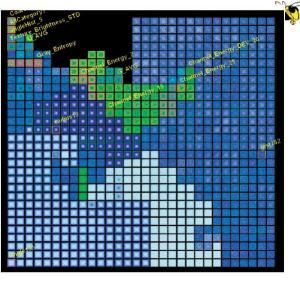

Fall 2011 CS 7450 4

#### HCE

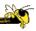

- Hierarchical Clustering Explorer
- Implements "rank by feature" framework
- Help guide user to choose 1D distributions and 2D scatterplots from various dimensions of a data set
- Combine statistical analysis with userdirected exploration

Seo & Shneiderman *Information Visualization* '05

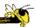

- Choose a feature detection criterion to rank 1D and 2D projections of a data set
- Use person's perceptual abilities to pick out interesting items from view

Fall 2011 CS 7450 4

## **HCE UI**

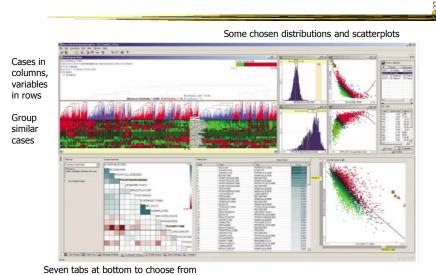

Seven tabs at bottom to choose from

# **Operation**

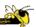

- When you choose the histogram ordering or scatterplot ordering tabs at the bottom left, these give results based on various statistical measures
- You can then choose some of them to visualize

Fall 2011 CS 7450 51

#### **Demo**

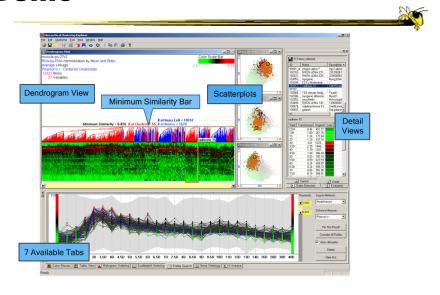

# Recap

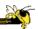

- We've seen many general techniques for multivariate data these past two days
  - Know strengths and limitations of each
  - Know which ones are good for which circumstances
  - We still haven't explored interaction much

Fall 2011 CS 7450 53

#### **HW 3**

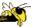

- Visualization design
- Due Tuesday
  - Bring two copies
- Questions?

# **Upcoming**

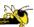

- Tufte's Design Principles
  - Reading:Envisioning Information (if you have it)
- Few's Design Guidance
  - ReadingNow You See It chapters 5-12